RIKCAD11

**ドア選択**

>[ ]-[ ] (RIKCAD8[ - $]-[$  ]/RIKCAD7 - )

**大地-建物** 

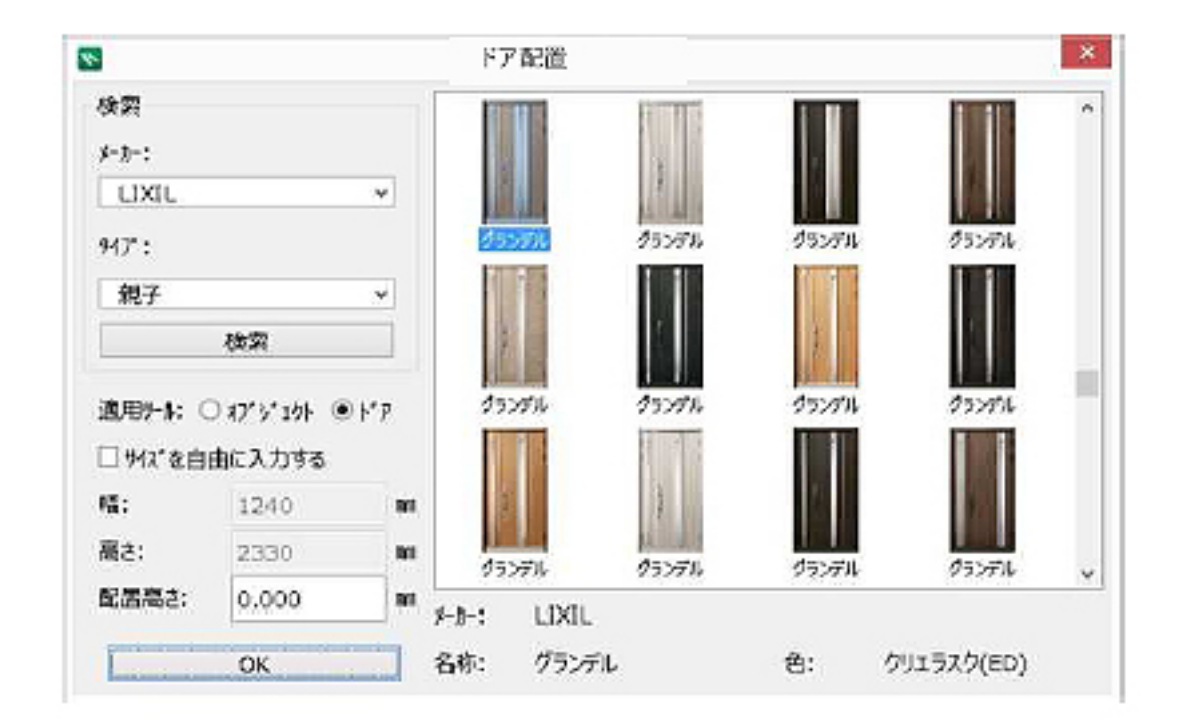

 $\overline{a}$ 

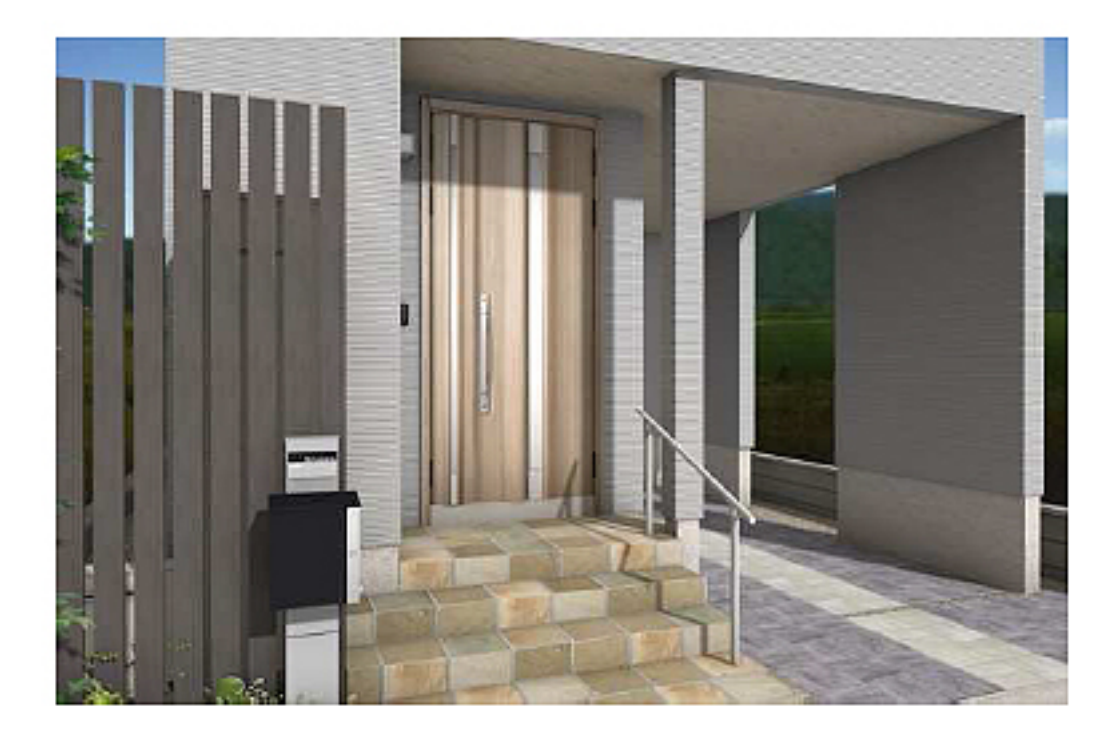

**大地-建物** 

 $\overline{O}$ K

**【RIKCAD11】**

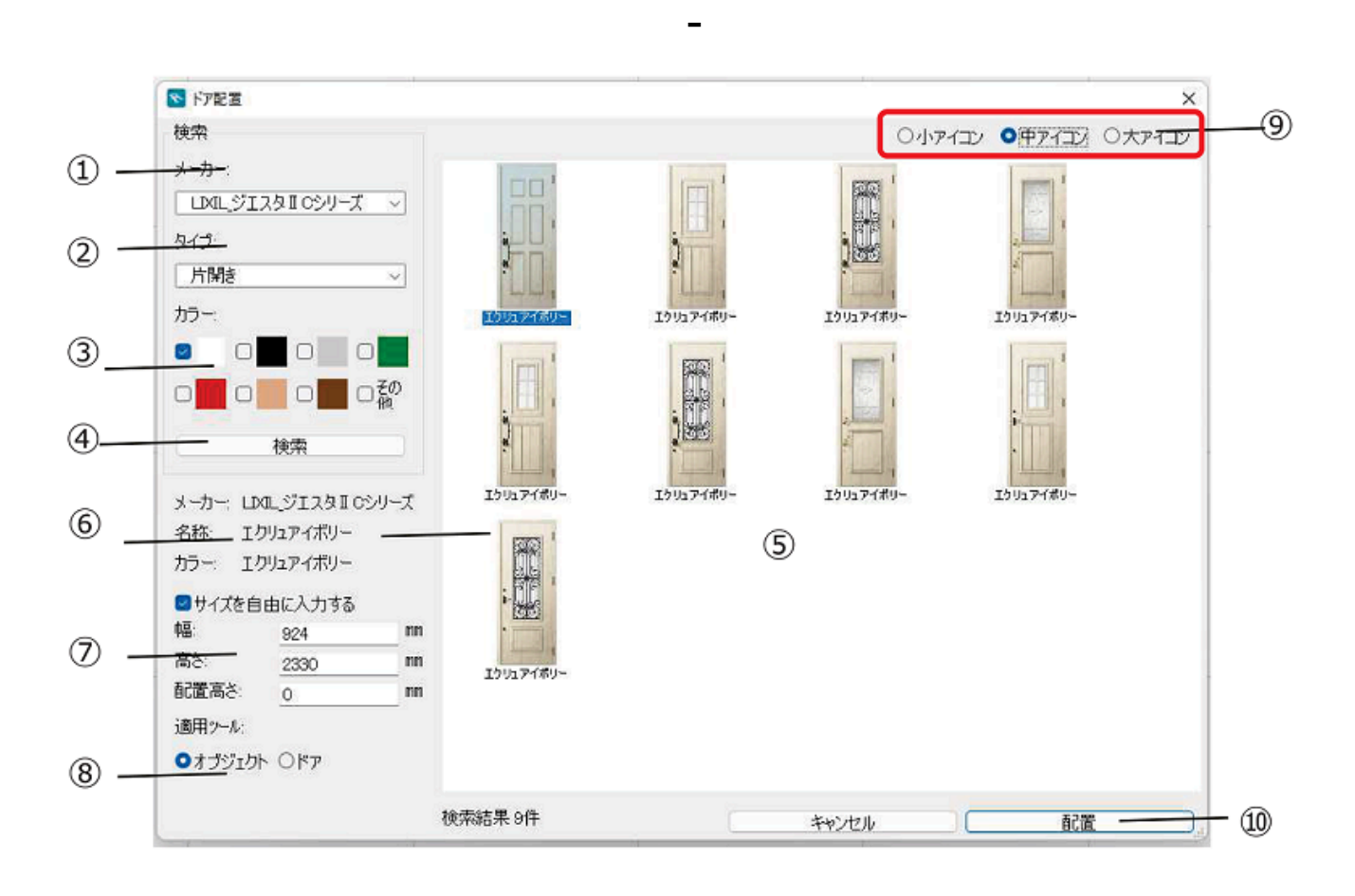

 $\sim$  3

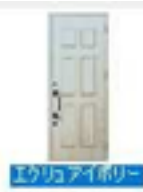

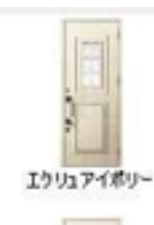

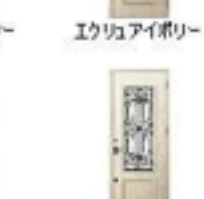

エクリュアイボリー

エクリュアイポリー エクリュアイポリー

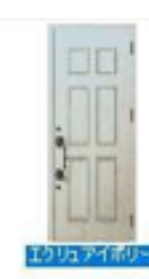

エクリュアイボリー

エクリュアイボリー

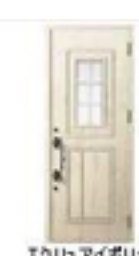

エクリュアイポリー

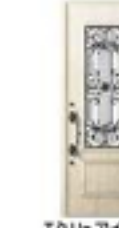

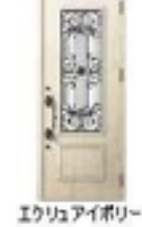

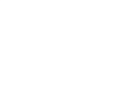

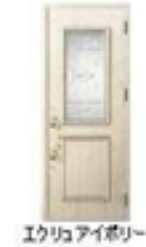

エクリュアイポリー

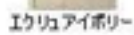

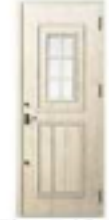

エクリュアイボリー

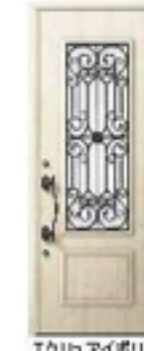

エクリュアイボリー

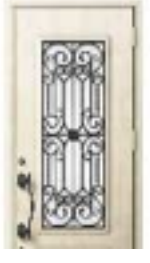

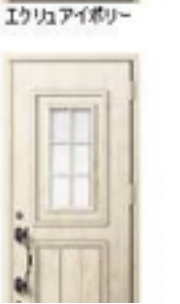

 $4/6$ (c) 2024 RIK <ksumatani@ rikcorp.jp> | 2024-05-20 22:41:00 URL: http://faq.rik-service.net/index.php?action=artikel&cat=36&id=218&artlang=ja

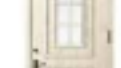

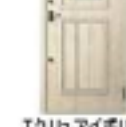

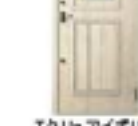

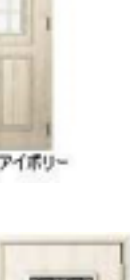

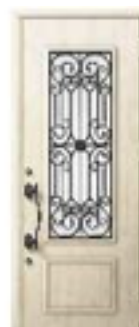

エクリュアイポリー

エクリュアイポリー

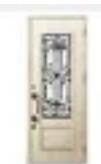

エクリュアイポリー

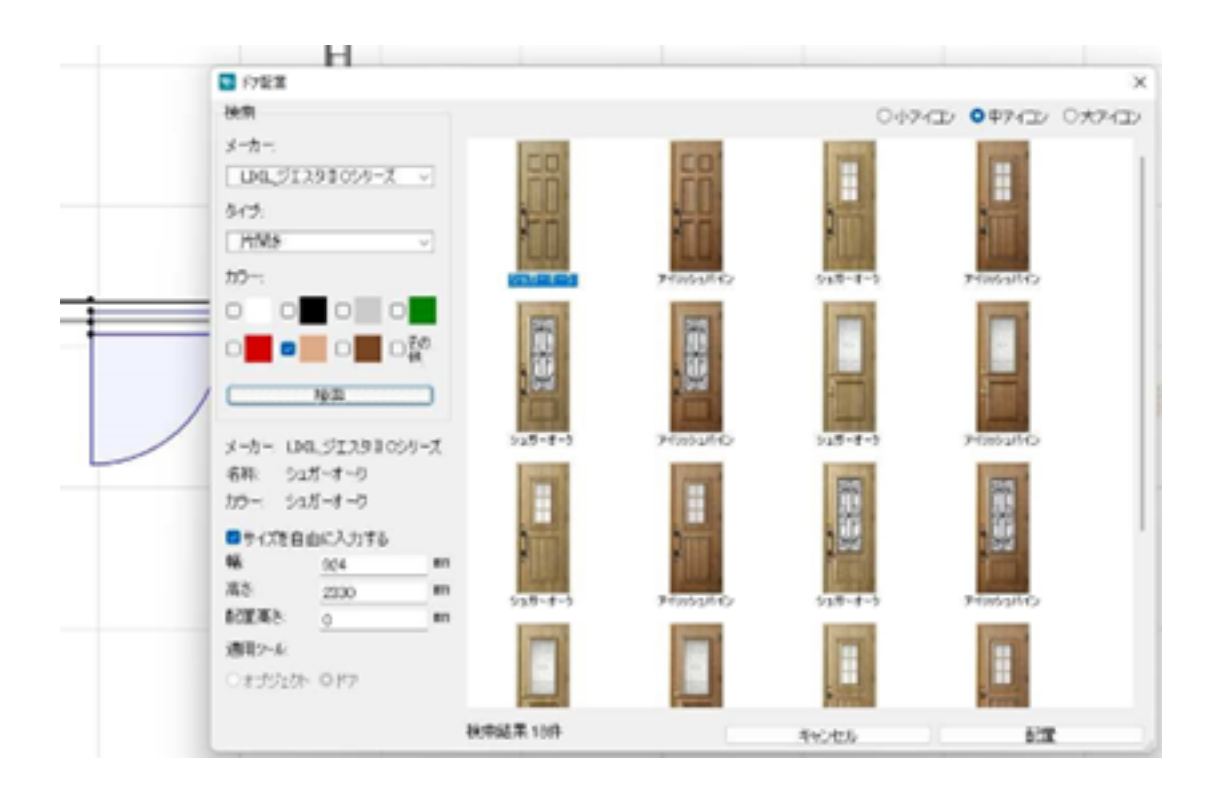

**大地-建物** 

## **RIKCAD10**

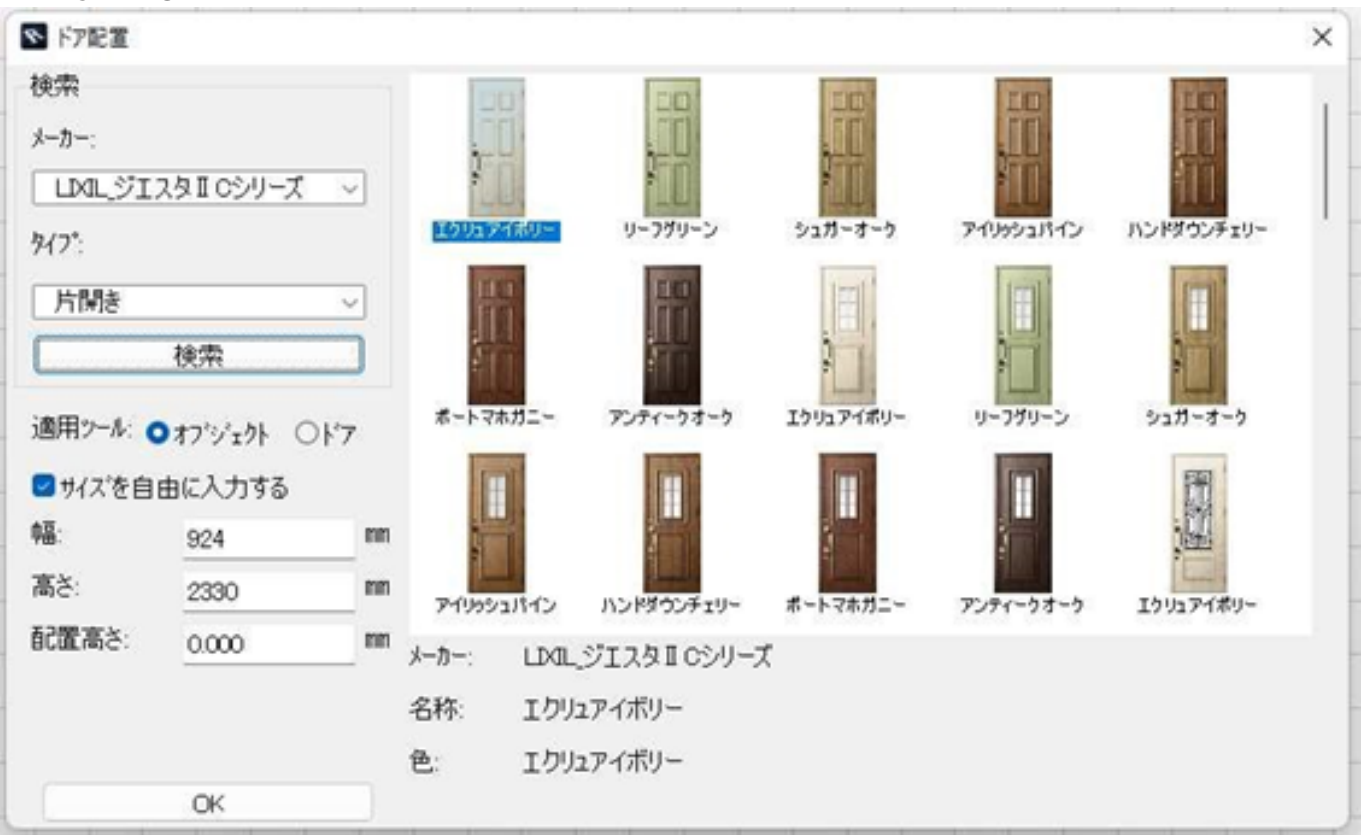

ID: #1217

 $: 2022 - 06 - 1308 = 02$ 

 $\ddot{\phantom{a}}$ :